# 管理用燃料ガス超音波流量計 UW(口径 80,100,150) Modbus RTU 通信仕様書

ver.1.0

整理番号「TS-UW-001-1」 作成日:2023/3/31

# 目次

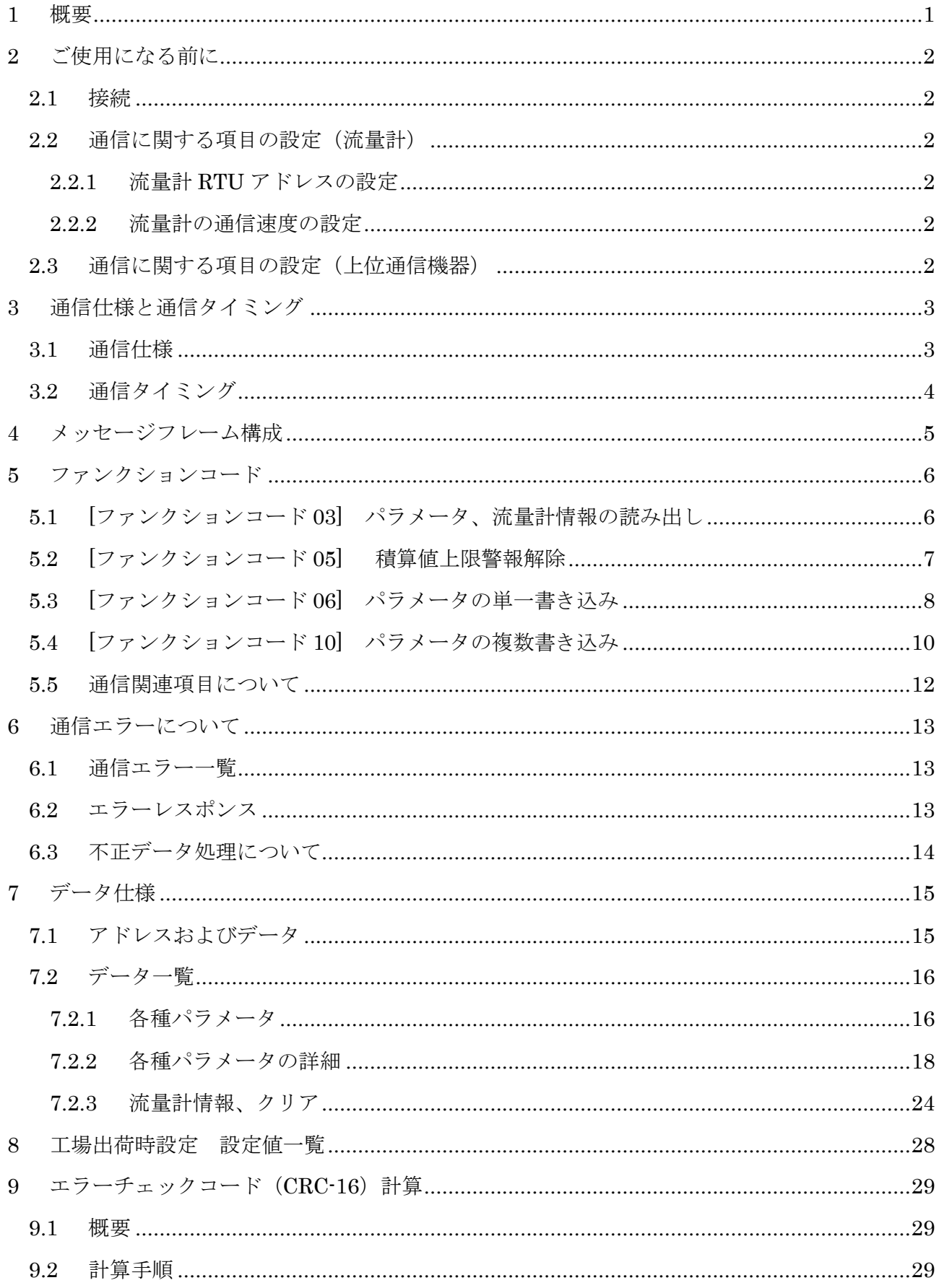

## <span id="page-2-0"></span>1 概要

本通信仕様書は、管理用燃料ガス超音波流量計 UW の、外部電源仕様(24VDC)外部電源仕様(100VAC) に適用します。

通信の手順に限った説明書となっておりますので、通信以外の操作説明等に関しましては、管理用燃 料ガス超音波流量計(以下流量計)に付属している取扱説明書をご覧ください。

流量計は、通信インターフェイスに EIA-485 に準拠した調歩同期式シリアルバスインターフェイスを 装備しています。このインターフェイスによって、最大 31 台までの流量計を接続し、システムを構築 することができます。

通信プロトコルには Modbus RTU Protocol を採用し、各流量計に対する指令により、計測データや内 部情報の取得が可能です。

## <span id="page-3-1"></span><span id="page-3-0"></span>2 ご使用になる前に

#### 2.1 接続

流量計の取扱説明書をご参照のうえ、お客様の上位通信機器と接続を行ってください。

#### <span id="page-3-2"></span>2.2 通信に関する項目の設定(流量計)

2.2.1~2.2.4 の設定方法につきましては、取扱説明書をご参照ください

#### <span id="page-3-3"></span>2.2.1流量計 RTU アドレスの設定

流量計の設定モードにより、RTU アドレスを設定します。多数接続される場合は、この番 号が重複しないようにご注意ください。

#### 使用できる番号:001~247

※000 番は使用できません。

#### <span id="page-3-4"></span>2.2.2流量計の通信速度の設定

流量計の設定モードにより通信速度を設定します。

#### <span id="page-3-5"></span>2.3 通信に関する項目の設定(上位通信機器)

通信速度を流量計の設定と合わせてください。

※データ長は 8bit、ストップビット長は 1bit、パリティは無しに設定してください。

## <span id="page-4-0"></span>3 通信仕様と通信タイミング

## <span id="page-4-1"></span>3.1 通信仕様

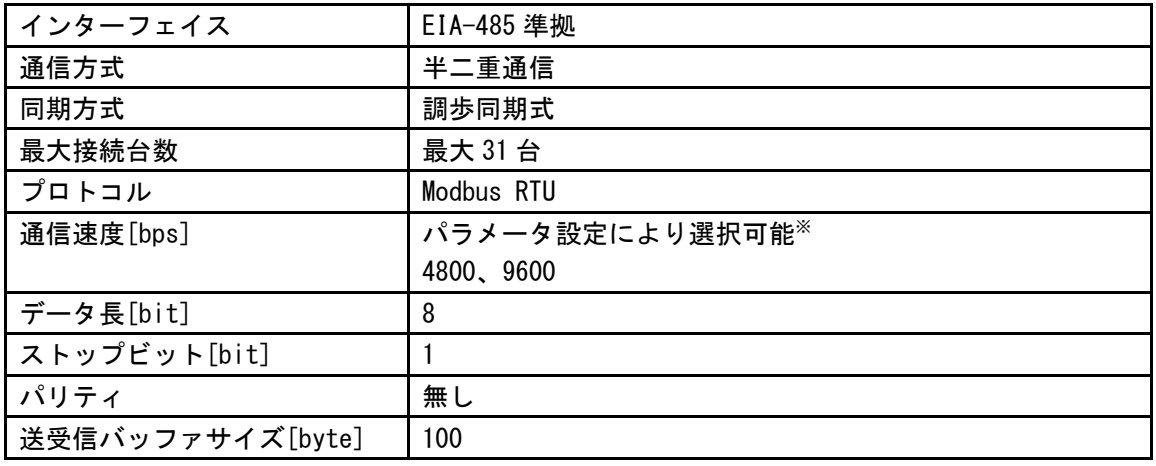

※工場出荷時は 9600bps を選択した状態です。

通信タイミングについては、次頁をご参照ください。

### <span id="page-5-0"></span>3.2 通信タイミング

応答時間、スタンバイ時間および通信間隔は、通信速度及び上位通信機器からクエリの内容により異 なりますので下表<応答時間及びスタンバイ時間>及び下図<通信タイミング図> をご参照ください <応答時間及びスタンバイ時間>

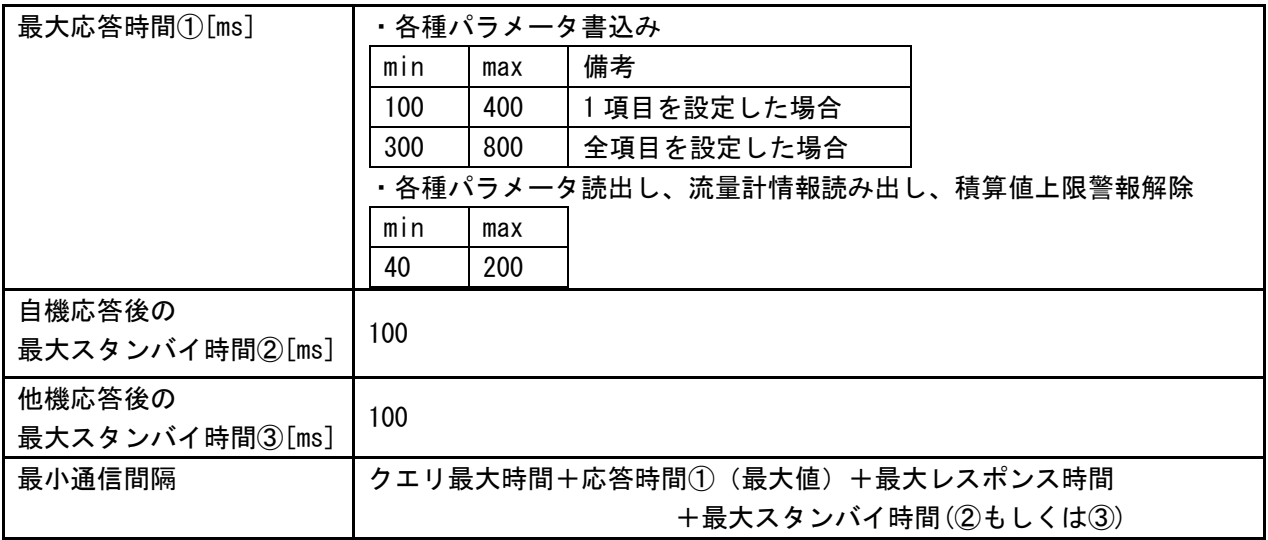

<通信タイミング図>

【接続機器が1台の場合】

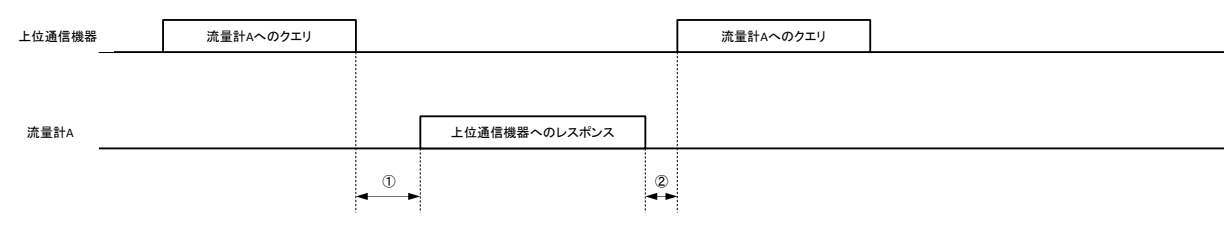

【接続機器が複数の場合】

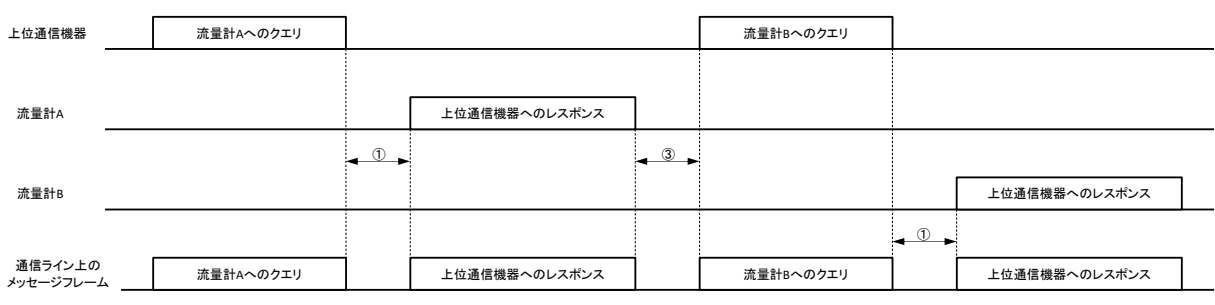

- (1) :流量計へのクエリ送信完了後、当該時間(①の最小値)以内にレスポンスを受信可能な状態で運 用してください。
- (2) :流量計へのクエリ送信完了後、タイムアウト時間は当該時間(①の最大値)以上で運用してくだ さい。
- (3) :流量計からのレスポンス受信完了後、次のクエリは当該時間(②)経過後に送信してください。
- (4) :流量計からのレスポンス受信完了後、別の流量計へのクエリは当該時間(③)経過後に送信して ください。

<プログラム製作時のお願い>

- (1) :上記時間に対して、マージンを持って上位通信機器側のプログラムを作成することを 推奨いたします。
- (2) :上位通信機器がクエリ送信後、流量計からのレスポンスを正しく受信できない場合は、クエリ の再送を行うことを推奨いたします。

#### <span id="page-6-0"></span>4 メッセージフレーム構成

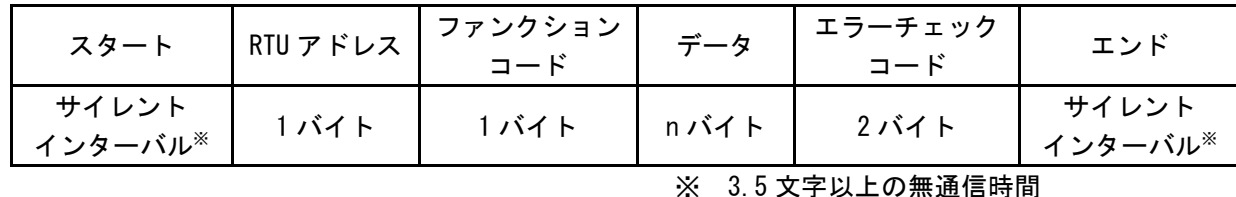

<RTU アドレス>

流量計に設定可能である番号は、「1~247(01H~F7H)」です。

初期状態は「1 (01H)」が設定されています。

上位通信機器からのメッセージを受信すると、RTU アドレスが一致した流量計のみ応答メッセージ を返します。

※ブロードキャスト機能は対応しておりません。

<ファンクションコード>

流量計に実行させたい機能を指定するためのコードです。 使用可能なファンクションコードは以下の通りです。

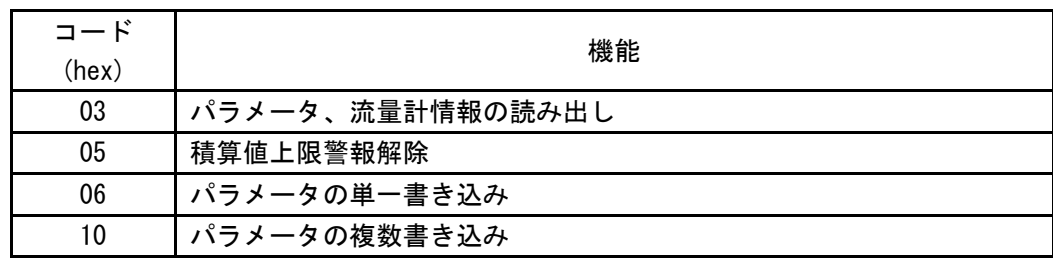

<データ>

ファンクションコードを実行するためのデータです。データ部の構成はファンクションコードによ り異なります。詳細は、「7 データ仕様」をご参照ください。

<エラーチェックコード>

信号伝送の過程でのメッセージの誤り(ビットの変化)を検出するためのコードです。チェック方 法は CRC 方式に基づきます。詳細は「9 エラーチェックコード (CRC-16) 計算」をご参照ください。 流量計がメッセージを受け取った場合は、送られてきたメッセージを元に CRC 値を計算し、送られ た CRC 値と比較して 2 値が一致しなければエラーとします。

流量計が送るメッセージの場合は、送るメッセージをもとに CRC 値を計算し、メッセージの最後に 付して送信します。

## <span id="page-7-1"></span><span id="page-7-0"></span>5 ファンクションコード

### 5.1 [ファンクションコード 03] パラメータ、流量計情報の読み出し

ファンクションコード:03H は、パラメータ、流量計情報を読み出すためのファンクションコー ドです。

「4 メッセージフレーム構成」の、ファンクションコードとデータの部分を次に示します。

<クエリ構成>

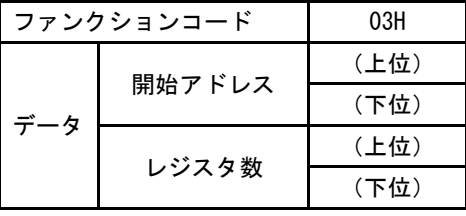

ファンクションコード :03H

開始アドレス :レジスタアドレス レジスタ数 :読み出しデータ数

レジスタアドレスにより最大読み出しデータ数が変わります。

<レスポンス構成>

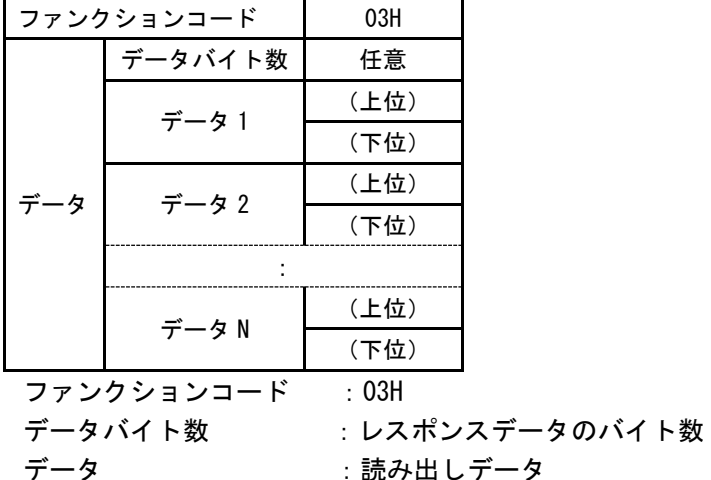

例) [アドレス 0101H]出力パルス定数 (0001H:10L/P、) と[アドレス 0102H]警報出力接点状態 (0000H:ノーマルオープン)を読み出す場合。

<クエリ>(hex 値)

| スタート                       |        |       | サイレントインターバル |  |
|----------------------------|--------|-------|-------------|--|
| RTUアドレス                    |        |       | 01          |  |
| ファンクションコード                 |        |       | 03          |  |
| データ                        | 開始アドレス | (上位)  | 01          |  |
|                            |        | (下位)  | 01          |  |
|                            | レジスタ数  | (上位)  | 00          |  |
|                            |        | (下位)  | 02          |  |
| (下位)<br>エラーチェックコード<br>(上位) |        | (CRC) |             |  |
|                            |        | (CRC) |             |  |
| エンド                        |        |       | サイレントインターバル |  |

| スタート               |                |             | サイレントインターバル |
|--------------------|----------------|-------------|-------------|
| RTUアドレス            |                |             | 01          |
| ファンクションコード         |                |             | 03          |
| データバイト数            |                |             | 04          |
|                    | データ1           | (上位)        | 00          |
| データ                | (アドレス0101のデータ) | (下位)        | 01          |
|                    | データ2           | (上位)        | 00          |
|                    | (アドレス0102のデータ) | (下位)        | 00          |
| (下位)<br>エラーチェックコード |                |             | (CRC)       |
|                    |                | (上位)        | (CRC)       |
| エンド                |                | サイレントインターバル |             |

<レスポンス> (hex 値)

## <span id="page-8-0"></span>5.2 [ファンクションコード 05] 積算値上限警報解除

流量計の積算値上限警報を解除する指令のファンクションコードです。 1 時間あたりの積算値が、設定した上限を越えた場合に警報状態となります。

「4 メッセージフレーム構成」の、ファンクションコードとデータの部分を次に示します。

<クエリ構成>

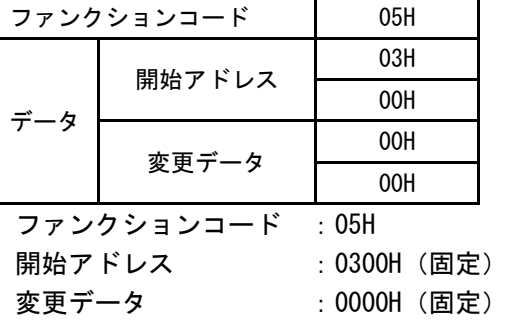

<レスポンス構成>

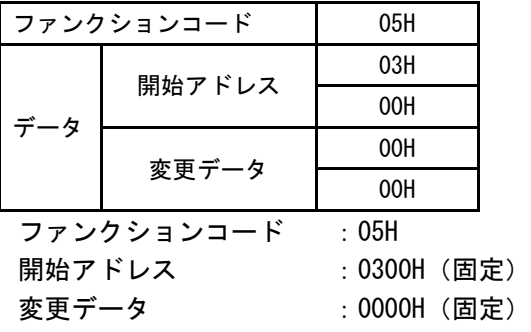

### <span id="page-9-0"></span>5.3 [ファンクションコード 06] パラメータの単一書き込み

1つのパラメータの内容を変更(書き込み)するためのファンクションコードです。 「4 メッセージフレーム構成」の、ファンクションコードとデータの部分を次に示します。

<クエリ構成>

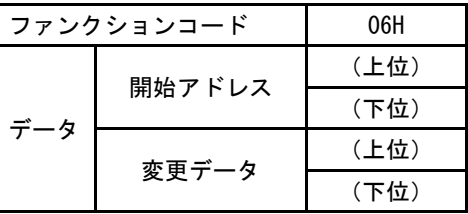

ファンクションコード :06H

開始アドレス :レジスタアドレス

変更データ :任意(変更データの設定可能範囲は「7.2.1 各種パラメータ」参照)

<レスポンス構成>

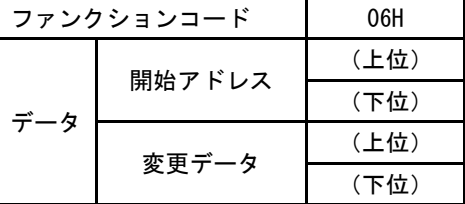

ファンクションコード :06H

開始アドレス :クエリでの開始アドレスと同じ 変更データ おおもの はんこう こうこう 変更データと同じ

例)[アドレス 0100H]換算基準温度を、35℃(0023H)に変更する場合。

<sup>&</sup>lt;クエリ>(hex 値)

| スタート       |        |      | サイレントインターバル |
|------------|--------|------|-------------|
| RTUアドレス    |        |      | 01          |
| ファンクションコード |        |      | 06          |
| データ        | 開始アドレス | (上位) | 01          |
|            |        | (下位) | 00          |
|            | 変更データ  | (上位) | 00          |
|            |        | (下位) | 23          |
| (下位)       |        |      | (CRC)       |
| エラーチェックコード |        | (上位) | (CRC)       |
| エンド        |        |      | サイレントインターバル |

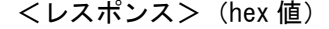

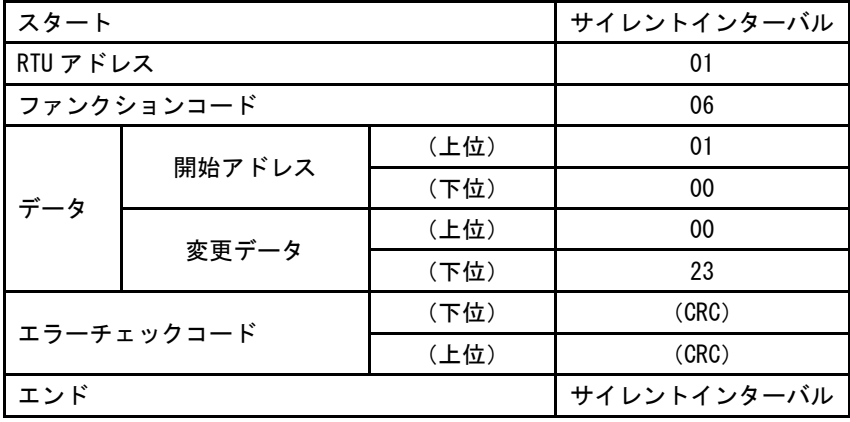

### <span id="page-11-0"></span>5.4 [ファンクションコード 10] パラメータの複数書き込み

連続した複数のパラメータの内容を変更(書き込み)するためのファンクションコードです。 「4 メッセージフレーム構成」の、ファンクションコードとデータの部分を次に示します。

<クエリ構成>

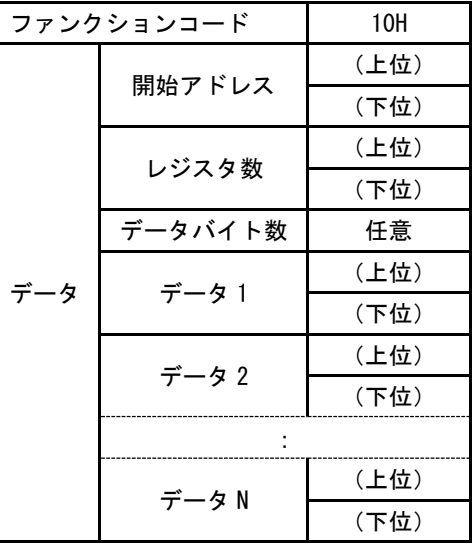

ファンクションコード :10H

開始アドレス :レジスタアドレス

レジスタ数 :書き込みデータ数

データバイト数 :書き込みデータのバイト数

変更データ : 任意(変更データの設定可能範囲は「7.2.1 各種パラメータ」参照)

<レスポンス構成>

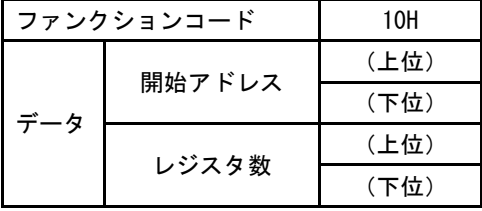

ファンクションコード :10H

開始アドレス :クエリでの開始アドレスと同じ

レジスタ数 :クエリでのレジスタ数と同じ

例)[アドレス 010FH]実流換算選択をあり(0001H)へ、[アドレス 0110H]使用ガス圧設定値を 50kPa(1388H)へ変更する場合。

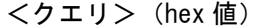

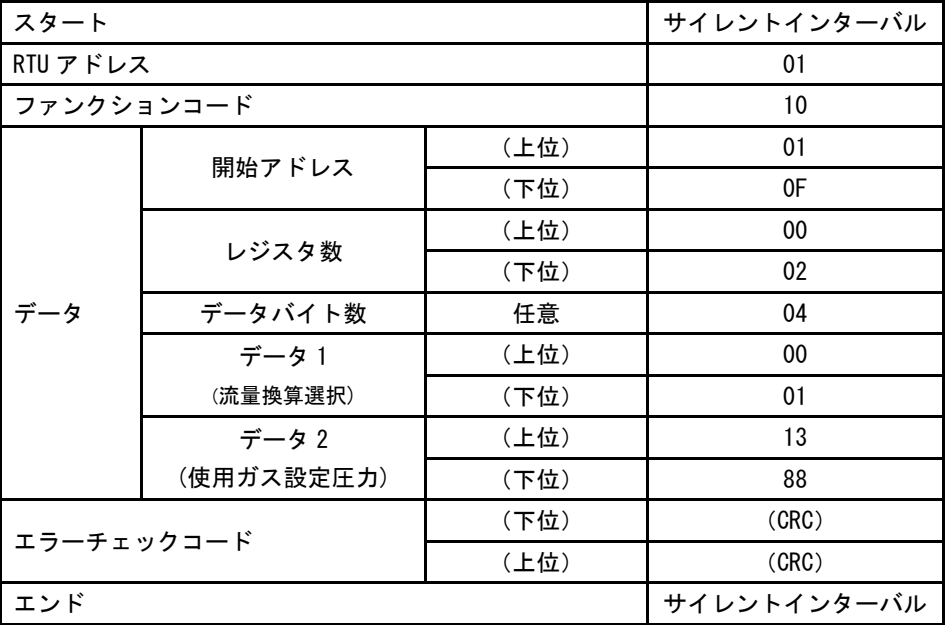

<レスポンス>(hex 値)

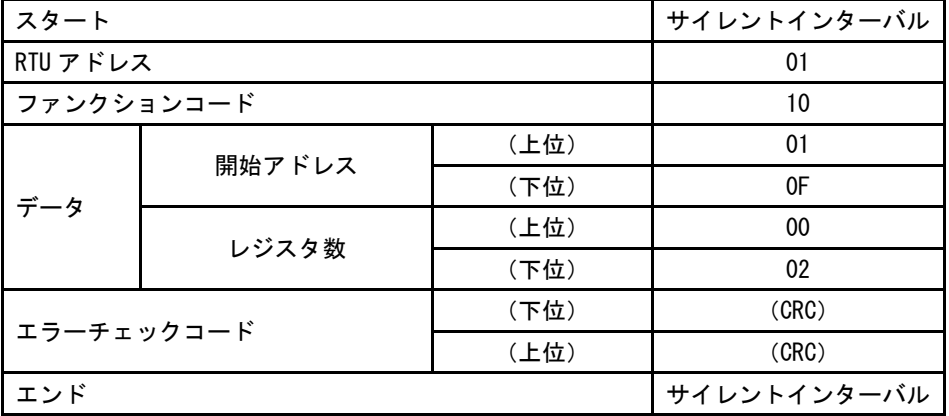

## <span id="page-13-0"></span>5.5 通信関連項目について

通信に関連する項目(RTU アドレス、通信ビットレート)の単一書込みおよび複数書き込みを行った 場合、そのレスポンスは変更前のパラメータで応答し、以降の通信から変更した設定値で動作しま す。

|            |        |             | クエリ         | レスポンス       |                |
|------------|--------|-------------|-------------|-------------|----------------|
| スタート       |        |             | サイレントインターバル | サイレントインターバル |                |
| RTU アドレス   |        | 01          | 01          | 応答は 01H で返す |                |
| ファンクションコード |        | 06          | 06          | سال ان      |                |
| データ        | 開始アドレス | (上位)        | 01          | 01          | 以降、RTU アドレス=02 |
|            |        | (下位)        | 0E          | 0E          | で動作する。         |
|            | 変更データ  | (上位)        | $00\,$      | 00          |                |
|            |        | (下位)        | 02          | 02          |                |
| エラーチェックコード |        | (下位)        | (CRC)       | (CRC)       |                |
|            |        | (上位)        | (CRC)       | (CRC)       |                |
| エンド        |        | サイレントインターバル | サイレントインターバル |             |                |

例 1) 流量計の RTU アドレスを 01 から 02 に変更する場合 (hex 値)

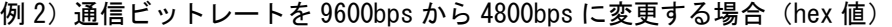

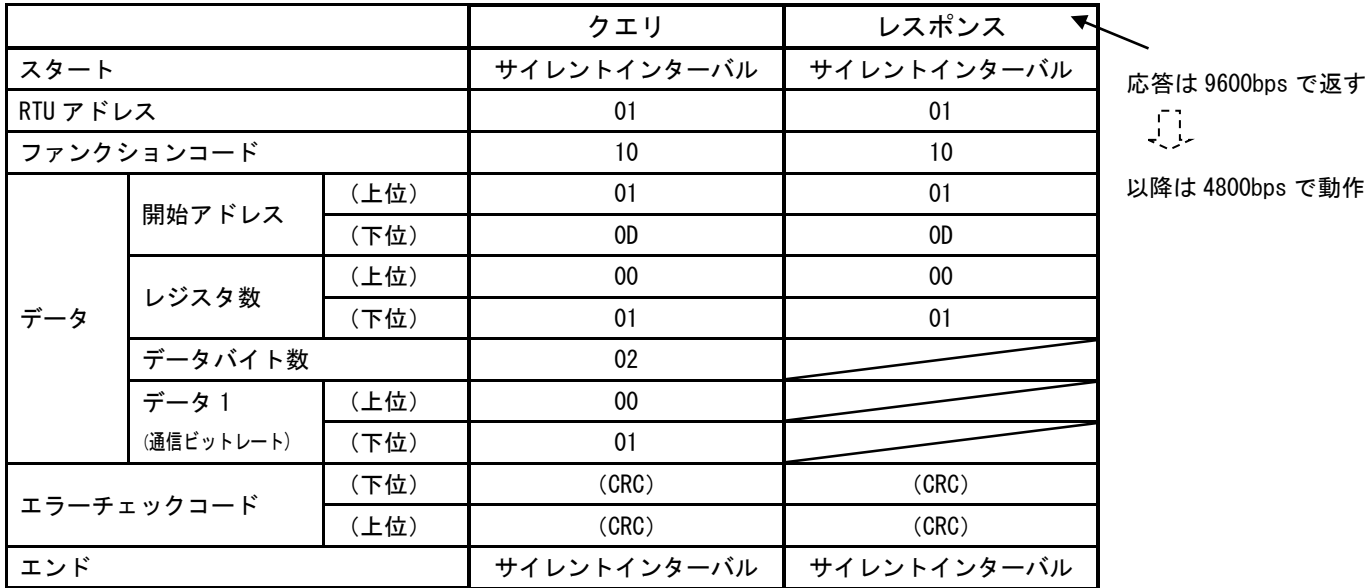

※設定中の停電などでレスポンスができない場合においても、以降は新しい設定で動作します。

## <span id="page-14-1"></span><span id="page-14-0"></span>6 通信エラーについて

#### 6.1 通信エラー一覧

通信エラーについては下表のように定めます。

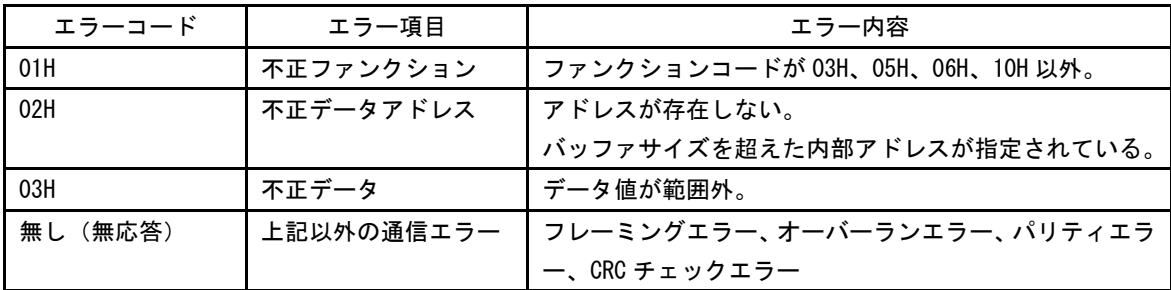

## <span id="page-14-2"></span>6.2 エラーレスポンス

「4 メッセージフレーム構成」の、ファンクションコードとデータの部分を次に示します。 エラーレスポンスの場合、ファンクションコードはエラーファンクションコードとなり、ファン クションコードの最上位ビットに 1 をセットしたコードになります。

エラーファンクションコード

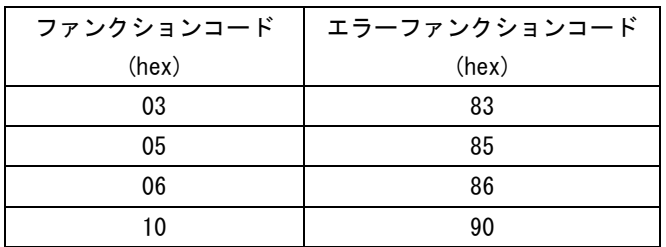

#### <レスポンス構成>

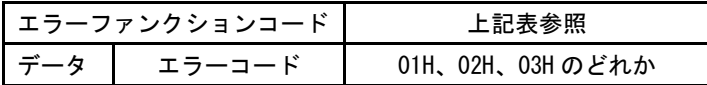

例)ガス種選択に 0006H を設定した場合。

設定データ 0006H は範囲外の値であるため不正データのエラーコード 03H が応答されます。

<クエリ>(hex 値)

| スタート       |        |      | サイレントインターバル |
|------------|--------|------|-------------|
| RTUアドレス    |        |      | 01          |
| ファンクションコード |        |      | 06          |
| データ        | 開始アドレス | (上位) | 01          |
|            |        | (下位) | 16          |
|            | 変更データ  | (上位) | 00          |
|            |        | (下位) | 06          |
| エラーチェックコード |        | (下位) | (CRC)       |
|            |        | (上位) | (CRC)       |
| エンド        |        |      | サイレントインターバル |

<レスポンス>(hex 値)

| スタート          |        |      | サイレントインターバル         |  |
|---------------|--------|------|---------------------|--|
| RTU アドレス      |        |      | 01                  |  |
| エラーファンクションコード |        | 86   | 06H の最上位ビットに 1 をセット |  |
| データ           | エラーコード |      | 03                  |  |
| エラーチェックコード    |        | (下位) | (CRC)               |  |
|               |        | (上位) | (CRC)               |  |
| エンド           |        |      | サイレントインターバル         |  |

<span id="page-15-0"></span>6.3 不正データ処理について

単一書き込みにおいて、不正データが検出された場合、書き込みは実行されません。

複数書き込みにおいて、あるデータに不正データが検出された場合、不正データ以降の値は設定され ませんが、それ以前のデータについては設定されます。

たとえば、[アドレス 0100H~0102H]を複数書き込みする場合、

例 1)

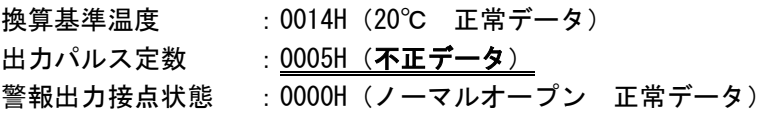

上記のように 3 つの設定データのうち 2 つ目が不正データとすると、1 つ目の換算基準温度は設定 されますが、2 つ目の出力パルス定数が不正データのため、出力パルス定数および警報出力接点状態 は設定されません。

レスポンスは不正データのエラーコード 03H を返します。

例 2)

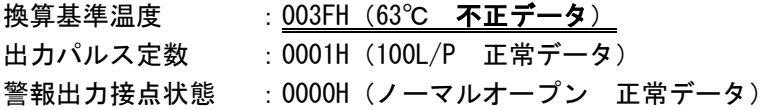

上記のように 3 つの設定データのうち 1 つ目が不正データとすると、3 つとも設定されません。 レスポンスは不正データのエラーコード 03H を返します。

## <span id="page-16-0"></span>7 データ仕様

## <span id="page-16-1"></span>7.1 アドレスおよびデータ

データは次のように配置されています。

| アドレス                    |       |
|-------------------------|-------|
| 0000H                   |       |
| S                       | システム用 |
| 00FFH                   |       |
| 0100H                   |       |
| Š                       | パラメータ |
| 011BH                   |       |
| 011CH                   |       |
| S                       | システム用 |
| 01FFH                   |       |
| 0200H                   |       |
| Š                       | 流量計情報 |
| 020EH                   |       |
| 020FH                   |       |
| $\overline{\mathsf{S}}$ | システム用 |
| 02FFH                   |       |
|                         |       |
| 0300H                   | クリア指令 |
|                         |       |
| 0301H                   |       |
| S                       | システム用 |
| <b>FFFFH</b>            |       |

※システム用の領域は、使用できません

## <span id="page-17-1"></span><span id="page-17-0"></span>7.2 データ一覧

### 7.2.1各種パラメータ

各種パラメータは、設定、および内部情報の取得が可能です。そのため、次のファンクシ ョンコードが使用可能です。

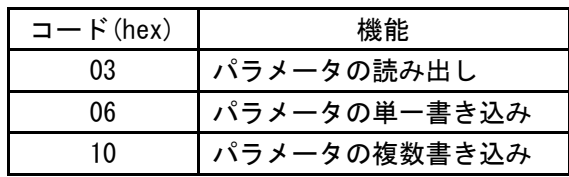

※1 機種:圧力センサー搭載タイプのみ受け付け可能

※2 機種:圧力センサー非搭載タイプのみ受け付け可能 型式 UW[口径]-[圧力][電源]-[流れ方向]-[ガス種]

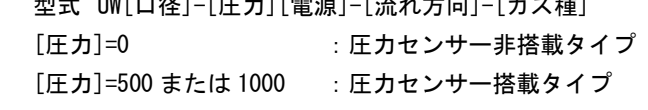

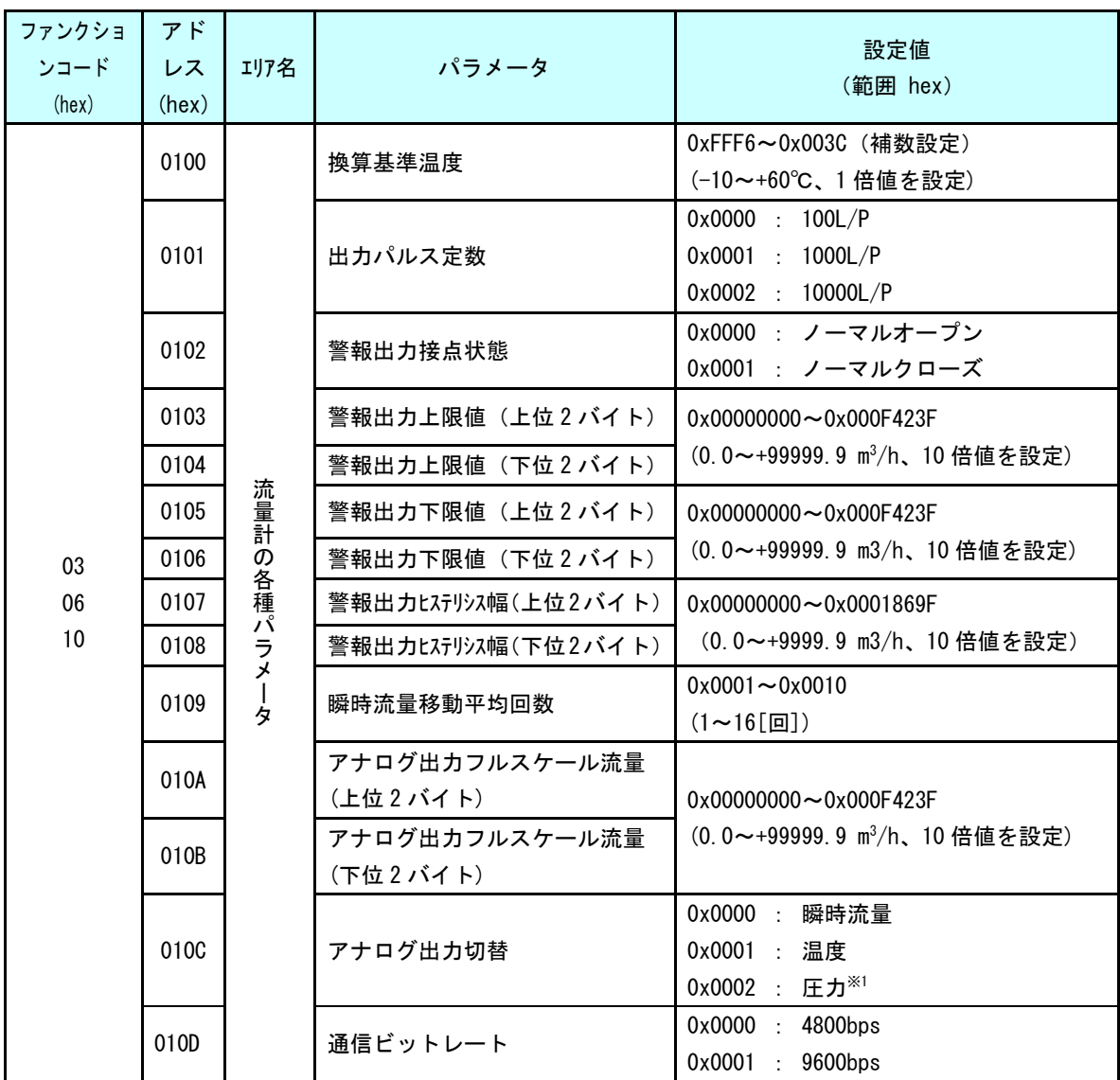

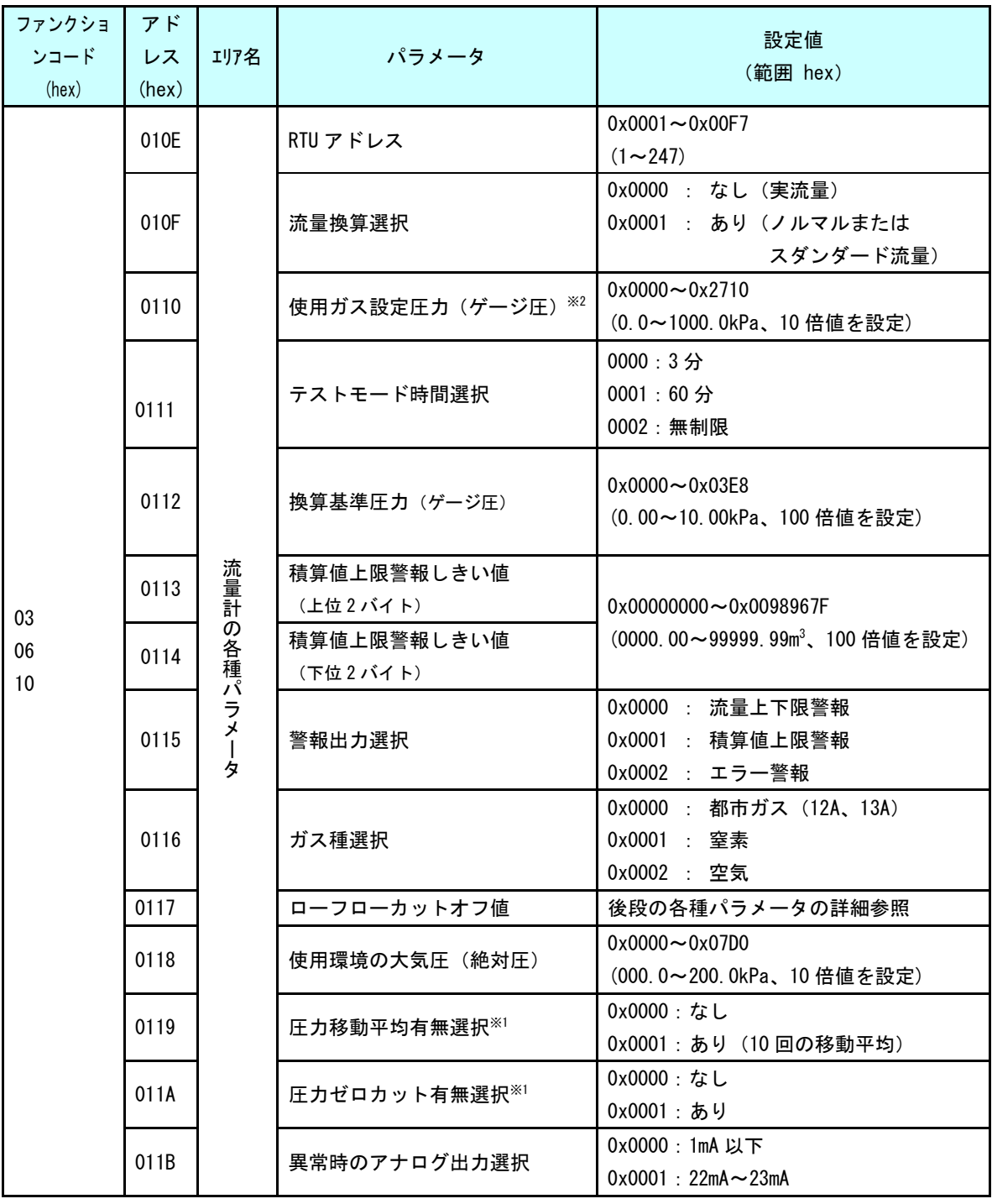

#### <span id="page-19-0"></span>7.2.2各種パラメータの詳細

1.[アドレス 0100H] 換算基準温度

換算時に基準となる指定温度[℃]を設定する項目です。

-10~+60℃(FFF6H~003CH)の範囲内において 1℃刻みで設定が可能です。設定する場合、 符号付データとして扱ってください。

換算温度は、[アドレス 010FH]実流換算選択が「あり(ノルマルまたはスダンダード流 量)」を選択している場合にのみ有効になります。

実流換算選択を「なし(実流量)」を選択している場合、換算基準温度の変更は可能で すが、流量換算への反映はされません。

2.[アドレス 0101H] 出力パルス定数

出力パルスの重み「100L/P(0000H)」、「1000L/P(0001H)」、「10000L/P(0002H)」 の選択です。

機種、 [アドレス 010FH]流量換算選択の組合せによって設定できない場合があります。 詳細は下表をご参照ください。

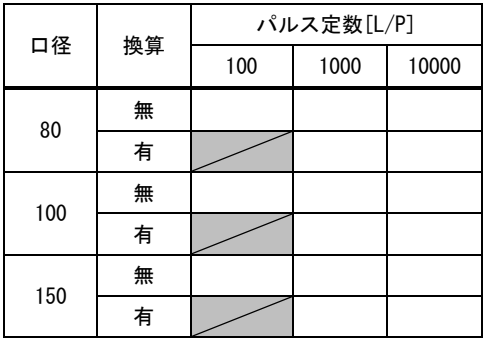

選択不可

3.[アドレス 0102H] 警報出力接点状態

接点出力端子の「ノーマルオープン(0000H)」または「ノーマルクローズ(0001H)」の 選択です。

電池駆動のパルス受信計器を使用される場合は、ノーマルオープンで使用してください。

4.[アドレス 0103H、0104H] 警報出力上限値

流量上下限警報の警報出力上限値の設定です。

設定する場合は、10 倍値を設定します。

4byte のデータで、0~99999.9[m<sup>3</sup> /h]の 10 倍値 00000000H~000F423FH の範囲で設定で きます。

上位、下位 2byte に分けてアドレスを割り当てています。 [アドレス 0103H]:警報出力上限値(上位) [アドレス 0104H]:警報出力上限値(下位)

上位のみ、下位のみの設定は可能です。ただし、設定可能範囲は 4byte として判定しま すのでご注意ください。

5.[アドレス 0105H、0106H] 警報出力下限値

流量上下限警報の警報出力下限値の設定です。 詳細は、[アドレス 0103H、0104H] 警報出力上限値と同様です。

- 6.[アドレス 0107H、0108H] 警報出力ヒステリシス幅 警報出力上限値および下限値で設定した流量値に対して、その警報を停止するための流 量幅として、警報出力ヒステリス幅を設定します。 4byte のデータで、0~9999.9[m<sup>3</sup> /h]の 10 倍値 00000000H~0001869FH の範囲で設定でき ます。 詳細は、[アドレス 0103H、0104H] 警報出力上限値と同様です。
- 7.[アドレス 0109H] 瞬時流量移動平均回数 瞬時流量測定結果の移動平均回数を指します。 1 回(平均無し)(0001H)~16 回(0010K)が選択可能です。 直近に計測した瞬時流量を、選択した移動平均回数の平均値として表示・出力します。
- 8. [アドレス 010AH、010BH] アナログ出力フルスケール流量

アナログ出力のフルスケール流量値の設定です。 [アドレス 010CH] アナログ出力切替が「瞬時流量」の場合に設定が有効となります。 [アドレス 010FH] 流量換算選択の設定に応じた FS 流量となります。

設定する場合は、10 倍値を設定します。

詳細は、[アドレス 0103H、0104H] 警報出力上限値と同様です。

9.[アドレス 010CH] アナログ出力切替

アナログ出力の機能割り当てを「流量(0000H)」、「温度(0001H)」、「圧力(0002H)」から 選択する項目です。

瞬時流量選択時は、[アドレス 010FH] 流量換算選択で選択した瞬時流量の相関値となり ます。

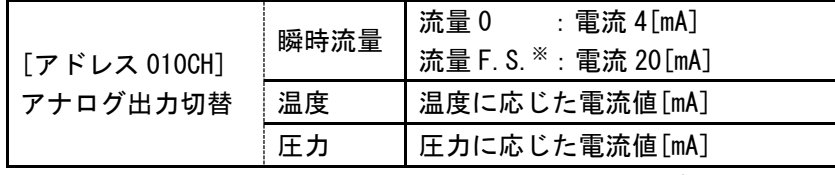

※流量 F.S.:[アドレス 010AH、010BH]アナログ出力フルスケール流量の設定値

「圧力」の選択肢は、圧力センサー搭載タイプのみ有効です。圧力センサー非搭載タイプ においては設定できません。

10.[アドレス 010DH] 通信ビットレート

通信ビットレート「4800bps(0000H)」「9600bps(0001H)」の選択です。

11.[アドレス 010EH] RTU アドレス

流量計の RTU アドレスの設定です。 RTU アドレスの設定範囲は 001~247(0001H~00F7H)です。

12.[アドレス 010FH] 流量換算選択

流量換算について、実流量、ノルマル換算流量およびスタンダード換算流量の選択です。 流量換算選択と換算基準温度の設定により実流量、ノルマル換算流量およびスタンダー ド換算流量が選択できます。

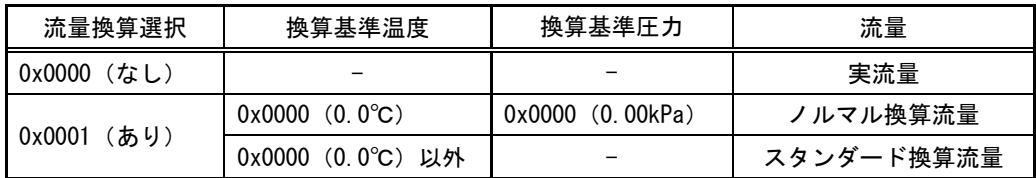

換算「あり」を選択すると、仕切り線上部の「Normal」もしくは「Standard」表示が点 灯し、積算流量表示・瞬時流量表示・出力信号ともに換算流量に対応します。

換算「なし」を選択すると、仕切り線上部の「Normal」もしくは「Standard」表示は消 灯し、積算流量表示・瞬時流量表示・出力信号ともに実流量に対応します。

流量換算選択を設定した場合(設定を変更していなくてもファンクションコード 06 また は 10 により流量換算の内部アドレス 010FH をアクセスした場合)は、自動的にパルス定数が 1000「L/P]の設定になりますのでご注意ください。

例:換算なしから換算ありを選択した場合

パルス定数 100L/P、換算無し

- ↓ 換算ありを選択
- パルス定数 1000L/P、ノルマル流量またはスタンダード流量
- 13.[アドレス 0110H] 使用ガス設定圧力(ゲージ圧) 設定する場合は、10 倍値を設定します。 2byte のデータで、以下の範囲で設定できます。

0~1000.0[kPa]の 10 倍値 0000H~2710H

圧力センサー非搭載タイプのみ有効です。圧力センサー搭載タイプにおいては設定、読 出しはできません。

14.[アドレス 0111H] テストモード時間選択

テストモードの有効時間「3 分(0000H)」、「60 分(0001H)」、「無制限(0002H)」の選択で す。

テストモードとは、ローフローカットオフを一時的に解除して、簡易的に配管漏れ検知 を行うモードです。詳細については取扱説明書をご参照ください

15.[アドレス 0112H] 換算基準圧力(ゲージ圧)

換算時に基準となる指定圧力[kPa]を設定する項目です。

設定する場合は、100 倍値を設定します。

0.00~10.00kPa の 100 倍値 0x0000~0x03E8 の範囲内において 0.01kPa 刻みで設定が可 能です。

換算基準圧力は、[アドレス 010FH]流量換算選択が「あり(ノルマルまたはスダンダー ド流量)」を選択している場合にのみ有効になります。

流量換算選択を「なし(実流量)」を選択している場合、換算基準圧力の変更は可能で すが、流量換算への反映はされません。

16.[アドレス 0113H、0114H] 積算値上限警報しきい値

積算値上限警報のしきい値の設定です。

設定する場合は、100 倍値を設定します。

4byte のデータで、0~99999.99[m3/h]の 100 倍値 00000000H~0098967FH の範囲で設定 できます。

上位、下位 2byte に分けてアドレスを割り当てています。

[アドレス 0113H]:積算値上限警報しきい値(上位)

[アドレス 0114H]:積算値上限警報しきい値(下位)

上位のみ、下位のみの設定は可能です。ただし、設定可能範囲は 4byte として判定しま すのでご注意ください。

例)上位 0005H、下位 9876H→積算値上限警報しきい値=00059876H→3667.10[m3/h] 上位のみ 0098H に変更しようとすると、設定範囲外のため設定不可となります。 警報出力上限値=00989876H→100005.02[m3/h]>99999.99[m3/h]

17.[アドレス 0115H] 警報出力選択

接点出力の機能割り当てを「流量上下限警報 (0000H)」、「積算値上限警報 (0001H)」、 「エラー警報(0002H)」から選択する項目です。

18.[アドレス 0116H] ガス種選択

「都市ガス (12A、13A) (0000H)」、「窒素 (0001H)」、「空気 (0002H)」の選択です。

工場出荷時はご注文時に指定頂いたガス種にて設定されているため、変更して頂く必要 はありません。

また、選択肢の「空気」はメンテナンス用のため、空気でのご使用はできません。

#### 19.[アドレス 0117H] ローフローカットオフ流量

瞬時流量を 0m3/h とするローフローカットオフ値(Q<sub>cut</sub>)の設定です。

設定する場合は、100 倍値を設定します。たとえば 1.00[m<sup>3</sup> /h]を設定する場合は、 1.00×100=100(dec)→0064(hex)を設定し、-0.99~+0.99[m<sup>3</sup> /h]が 0[m<sup>3</sup> /h]となります。

設定範囲は、0≦Q<sub>cut</sub>≦Qmin の範囲です。Qmin は口径によって異なります。下表をご参照 ください。

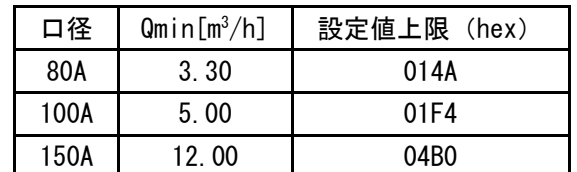

設定流量は、[アドレス 010FH] 流量換算選択で選択した流量となります。

20.[アドレス 0118H] 使用環境の大気圧

使用環境の大気圧を絶対圧 [kPa]で設定する項目です。換算流量を算出する際に設定値 を使用します。

設定する場合は、10 倍値を設定します。たとえば 101.3[kPa]を設定する場合は、 101.3×10=1013(dec)→03F5(hex)を設定します。

工場出荷時は、101.3[kPa]に設定しています。標高が高い場所にて工場出荷設定値で使 用すると、換算流量の算出時に誤差が発生しますので、適切な大気圧値を設定してくださ い。

標高、気圧と最大誤差の関係は下表のとおりです。

(下表は参考値であり、環境状況によって変わりますのでご注意ください)。

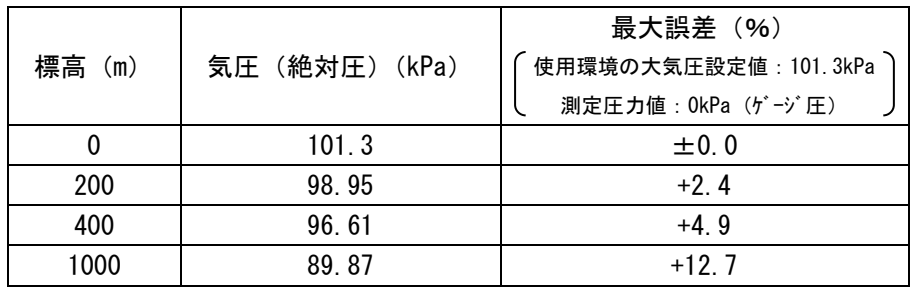

21.[アドレス 0119H] 圧力移動平均有無選択

圧力値の平均化有無「平均化あり (0001H)」「平均化なし(0000H)」の選択です。平均 化ありを選択すると直近に計測した圧力値 10 回の移動平均値を採用して表示・出力します。

圧力センサー搭載タイプのみ有効です。圧力センサー非搭載タイプにおいては設定、読 出しはできません。

22. [アドレス 011AH] 圧力ゼロカット有無選択

圧力値のゼロカット有無「ゼロカットあり (0001H)」「ゼロカットなし (0000H)」の選 択です。ゼロカットありを選択すると計測した圧力値が 5kPa 未満の場合は 0kPa にして 表示・出力します。圧力移動平均化ありに設定している場合は移動平均後の値に対してゼ ロカット判定を行います。

圧力センサー搭載タイプのみ有効です。圧力センサー非搭載タイプにおいては設定、読 出しはできません。

23.[アドレス 011BH] 異常時のアナログ出力選択 異常時のアナログ出力の設定です。下記の通り選択できます。

> 0x0000:1mA 以下 0x0001:22mA~23mA

## <span id="page-25-0"></span>7.2.3流量計情報、クリア

流量計情報は、内部情報の取得が可能です。そのため、次のファンクションコードが使用 可能です。

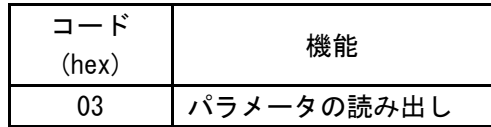

また、クリアは次のファンクションコードが使用可能です。

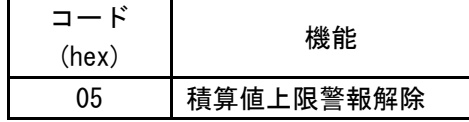

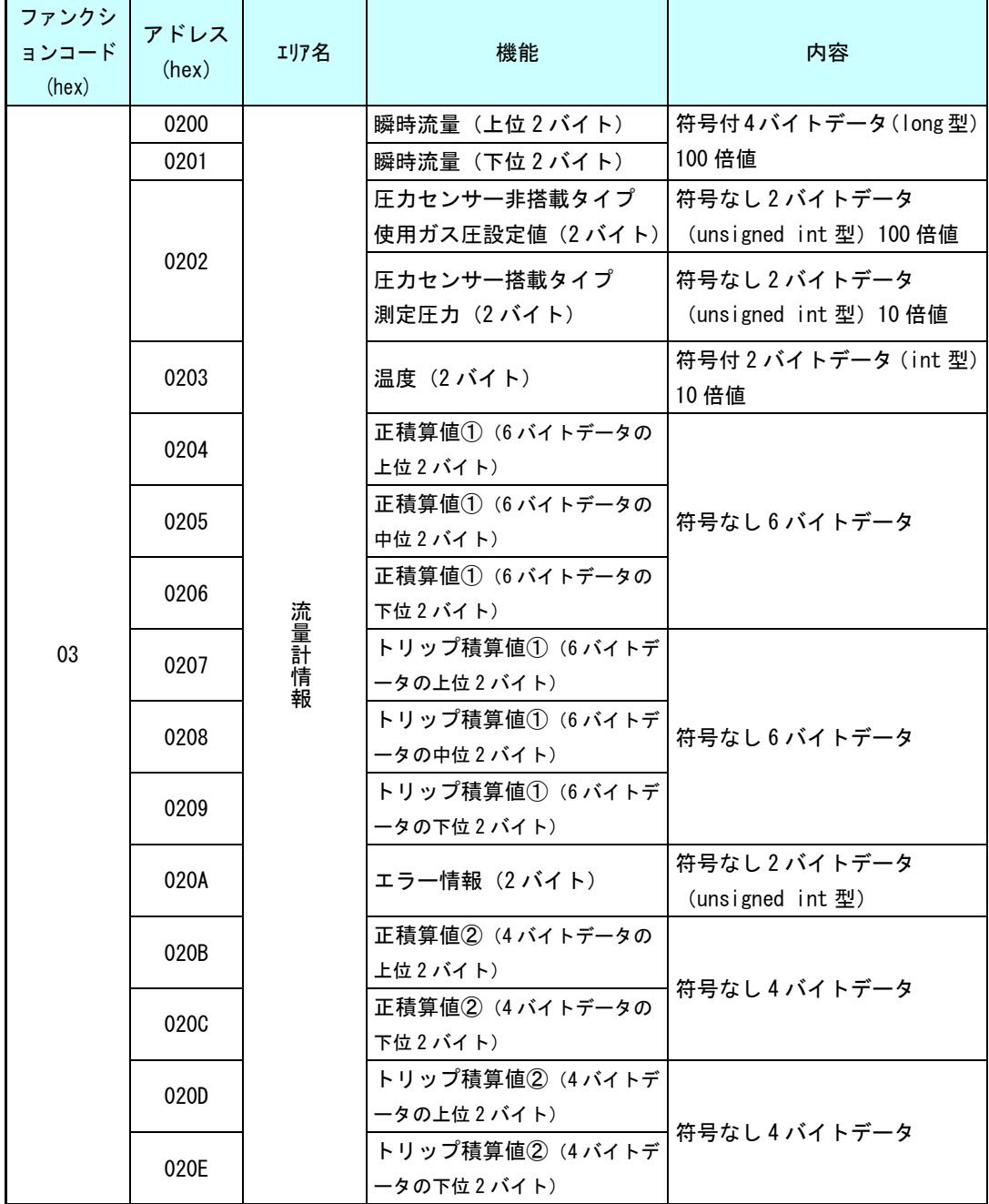

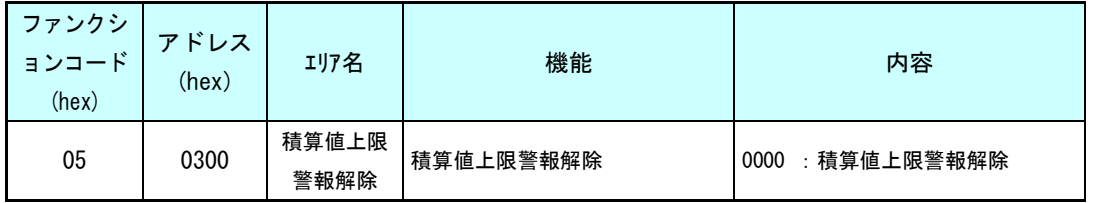

1.[アドレス 0200H、0201H] 瞬時流量

[アドレス 010FH] 流量換算選択に応じた瞬時流量です。符号付 4 バイトデータで、実際 の値の 100 倍値で応答します。

4byte データの上位、下位 2byte に分けての読出しは可能です。

(例)瞬時流量 123.45[m<sup>3</sup>/h] (123.45×100=12345(dec)→00003039(hex))の場合

- ・上位 2byte の読出しデータ:0000H ・下位 2byte の読出しデータ:3039H
- ・4byte の読出しデータ:00003039H
- 2.[アドレス 0202H] 圧力[kPa]
	- ・圧力センサー非搭載タイプ:[アドレス 0110H] 使用ガス設定圧力(ゲージ圧)です。 符号なし 2 バイトデータで、100 倍値で応答します。

(例) 圧力 3.00[kPa] (3.00×100=300 (dec)→012C(hex)) の場合 ・読み出しデータ:012CH

・圧力センサー搭載タイプ :測定した圧力値です。

符号なし 2 バイトデータで、実際の値の 10 倍値で応答します。

(例) 圧力 123.4[kPa] (123.4×10=1234 (dec)→04D2 (hex)) の場合 ・読み出しデータ:04D2H

3.[アドレス 0203H] 温度[℃]

符号付 2 バイトデータで、実際の値の 10 倍値で応答します。 (例) 温度-9.4[℃] (-9.4×10=-94(dec)→ FFA2 (hex)) の場合 ・読み出しデータ:FFA2H

4.[アドレス 0204H、0205H、0206H]正積算値① 6 バイトデータ

[アドレス 0207H、0208H、0209H]トリップ積算値① 6 バイトデータ 口径と[アドレス 010FH] 流量換算選択に応じた積算流量です。符号なし 6 バイトデータ

で、実際の値の 1~10 倍値で応答します。

6byte データの上位、中位、下位の 2byte に分けて読み出すことは可能です。

口径および[アドレス 010FH] 流量換算選択によって倍数が変わりますので、下表をご参 照ください。

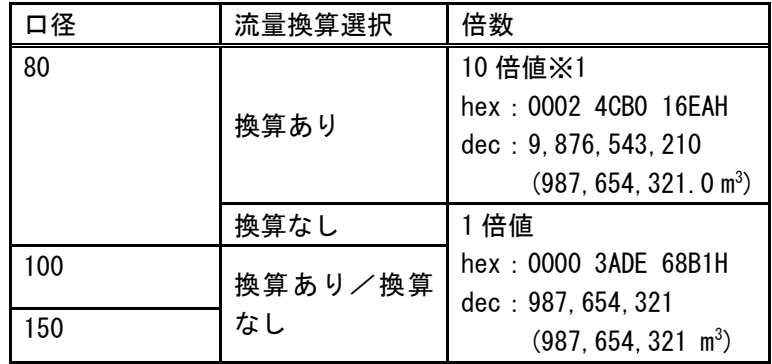

5.[アドレス 020AH] エラー情報

流量計の状態を読み出す項目です。

2 バイトデータで、各ビットで次のエラー情報を表します。異常があるときは 1、異常 がないときおよび不使用ビットは 0 となります。

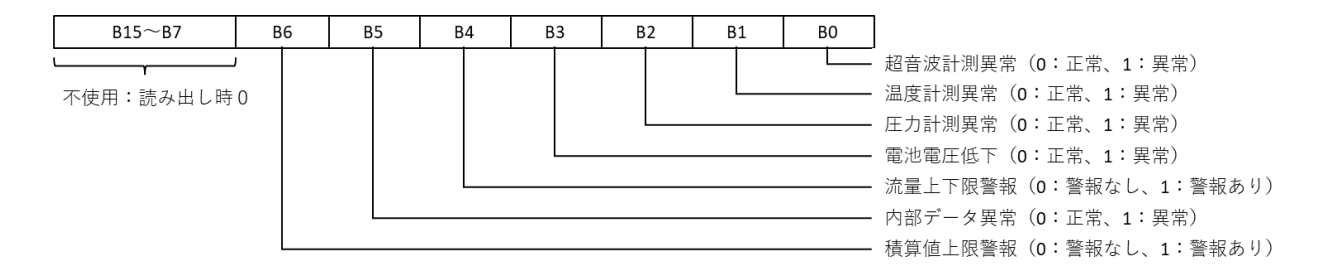

6.[アドレス 020BH、020CH]正積算値② 4 バイトデータ [アドレス 020DH、020EH]トリップ積算値② 4 バイトデータ

口径と[アドレス 010FH] 流量換算選択に応じた積算流量です。符号なし 4 バイトデータ で、下表中の図に示した点線による囲み部分( [III]) を 1~10 倍値で応答します。

1)80A(「流量換算なし」選択)

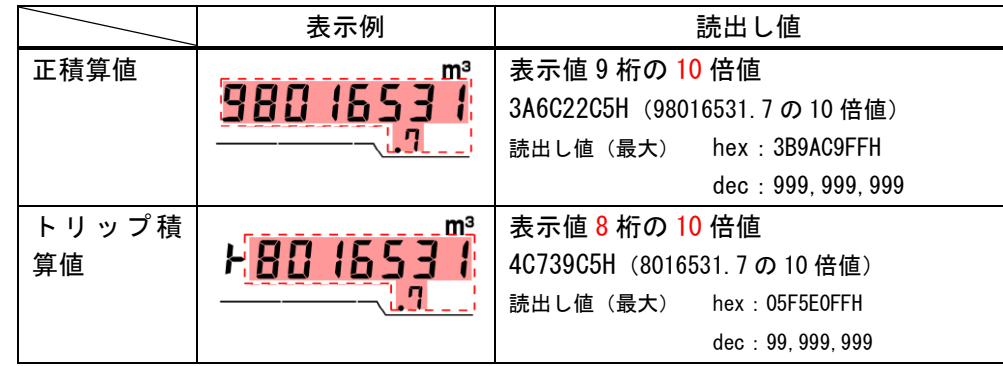

2)80A(「流量換算あり」選択)、100A、150A

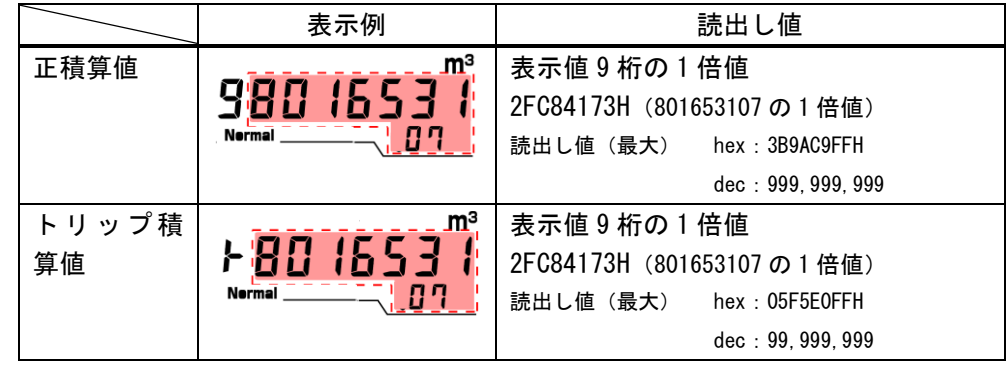

4byte データの上位、下位の 2byte に分けて読み出すことは可能です。

[アドレス 010FH] 流量換算選択によって倍数が変わりますので、上記例をご参照くださ い。

7. [アドレス 0300H] 積算値上限警報解除

積算値上限警報を解除します。 設定データは 0000H による解除指令のみ受け付けます。

## <span id="page-29-0"></span>8 工場出荷時設定 設定値一覧

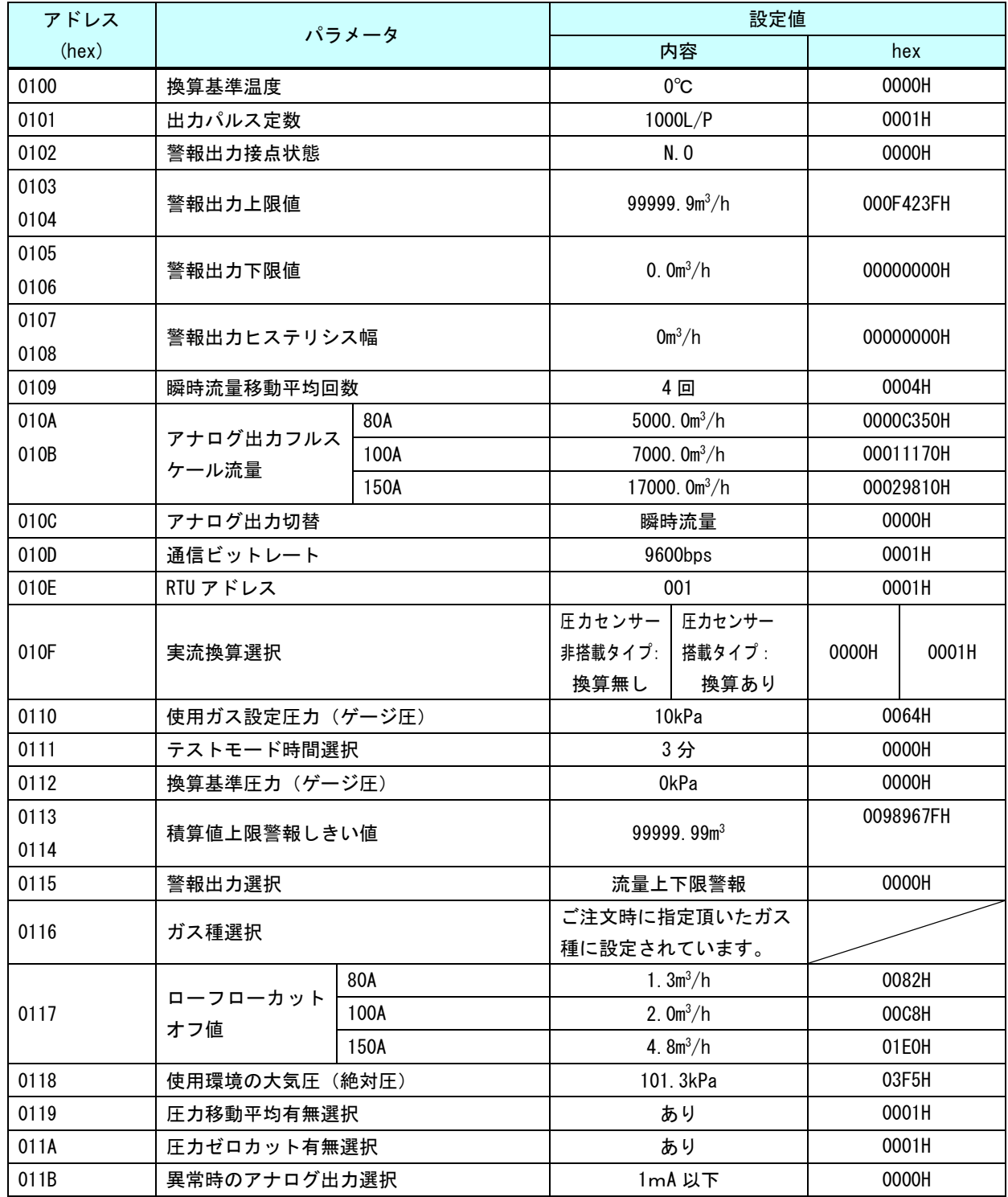

## <span id="page-30-1"></span><span id="page-30-0"></span>9 エラーチェックコード(CRC-16)計算

#### 9.1 概要

Modbus RTU では、メッセージには CRC 方式に基づいたエラーチェックコードが含まれます。エラ ーチェックコードは 16 ビットで構成されており、送信側が計算し、メッセージに付加します。受 信側は受信したメッセージから CRC を再計算して、その計算結果と実際に受信したエラーチェック コードを比較します。2 値が一致しなければ、エラーとなります。

CRC 計算は、メッセージ先頭の RTU アドレスからデータの最後尾までで行います。また、各キャ ラクタのうち 8 ビットだけを使い、スタートおよびストップビットは CRC には適用しません。 メッセージにエラーチェックコードを付加するときは、計算結果の下位バイトが先に付加され、 そのあとに上位バイトが続きます。

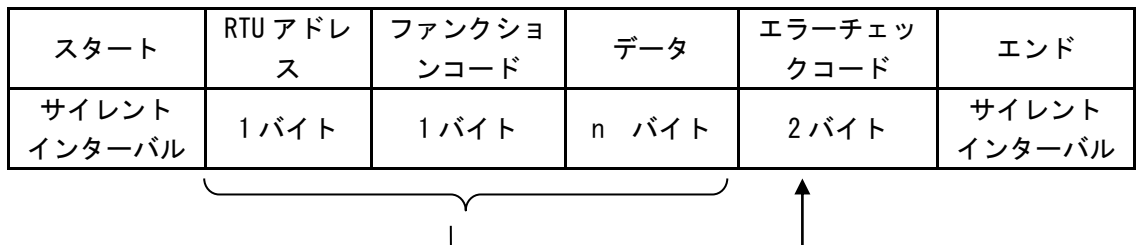

#### <span id="page-30-2"></span>9.2 計算手順

- ① CRC コード=FFFFH に初期化する。
- ② CRC コードの下位 1byte と、メッセージの 1 キャラクタ目で排他的論理和(XOR)を算出し、 CRC コードに格納する。
- ③ CRC コードの最下位ビット=1 の場合、④へ→ CRC コードの最下位ビット=0 の場合、⑤へ→
- ④ CRC コードを 1 ビット右へシフト後、生成多項式 A001H との排他的論理和を算出し、CRC コ ードに格納する。→⑥へ
- ⑤ CRC コードを 1 ビット右へシフトする。→⑥へ
- ⑥ 8 ビットシフトするまで、③→④または⑤を繰り返す。
- ⑦ 2 キャラクタ目以降も同様に②~⑥を繰り返し、計算範囲のすべてのキャラクタについて適 用する。
- ⑧ 最後に CRC コードに残った値がエラーチェックコードとなる。

#### <計算例>

メッセージが 01 03 02 01 09 (hex) の場合、CRC コードは D279H となります。計算結果の下 位バイトが先に付加されるため、送信データとしては、01 03 02 01 09 79 D2 になります。

[詳細]

1キャラクタ目と 2 キャラクタ目(01 と 03)の計算内容を図で表すと次のようになります。

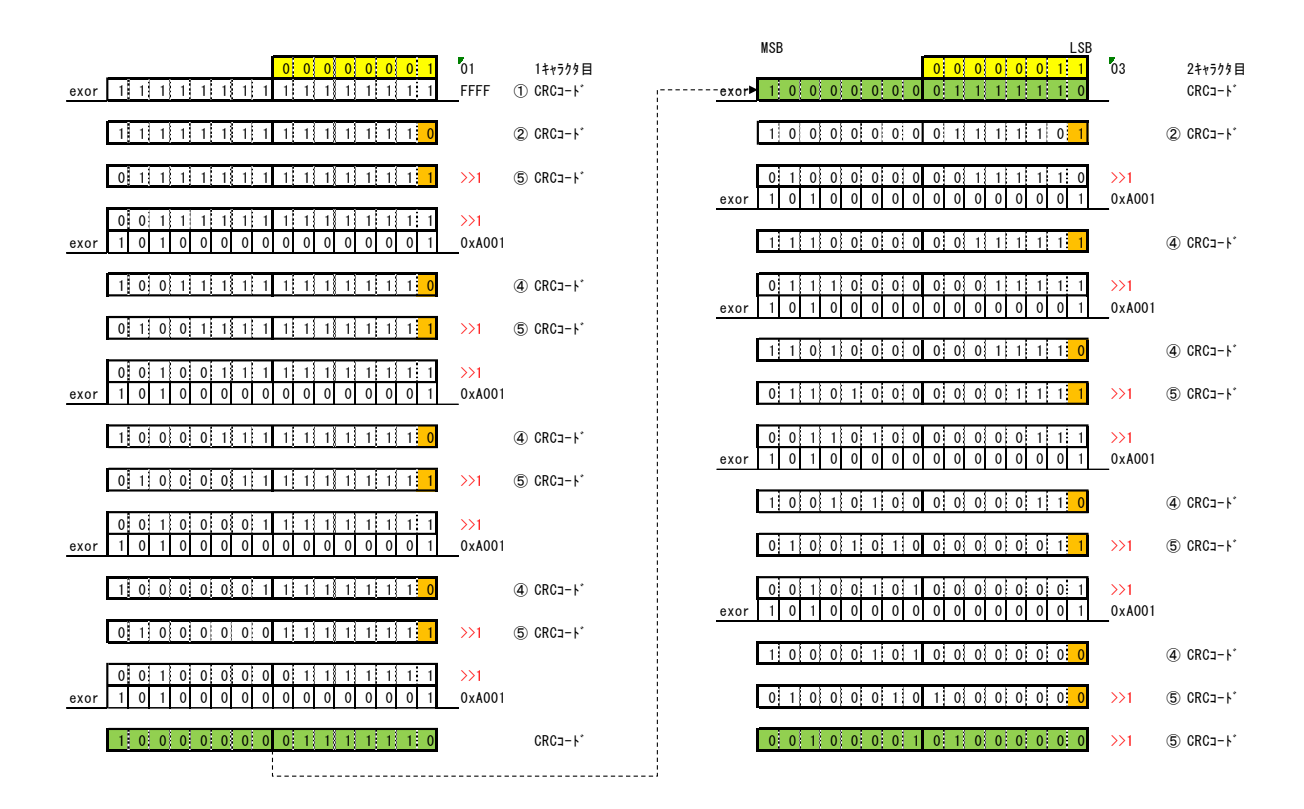

同様に 3~5 キャラクタ目まで計算すると、CRC コードは D279H となります。